This is the Revision A verion of the <u>InOut10 RoboBrick</u>. The status of this project is that it has been <u>replaced</u> by the <u>Revision B</u> version.

## InOut10 Robobrick (Revision A)

## **Table of Contents**

This document is also available in **PDF** format.

- 1. Introduction
- 2. Programming
- 3. Hardware
  - ♦ 3.1 Circuit Schematic
  - ♦ 3.2 Printed Circuit Board
- <u>4. Software</u>
- 5. Issues

### 1. Introduction

The InOut10 RoboBrick provides the ability to input and output 10 bits of data. The direction of each bit can be changed under program control.

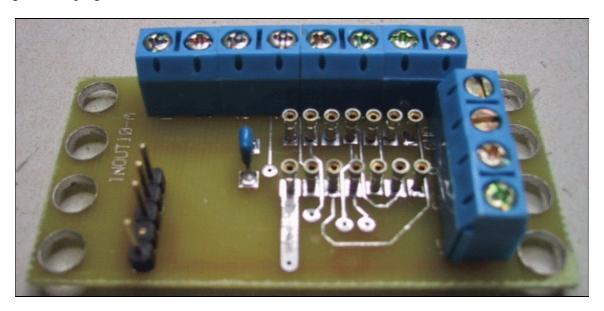

## 2. Programming

The basic operation is to send a query to the In8 RoboBrick to read the 4 bits of data. The programmer can download a complement mask to cause any of the bits to be complemented prior to reading.

The In8 RoboBrick supports <u>RoboBrick Interrupt Protocol</u>. The interrupt pending bit is set whenever the the formula:

 $L\&(\sim I) \mid H\&I \mid R\&(\sim P)\&I \mid F\&P\&(\sim I)$ 

#### is non-zero, where:

- I is the current input bits XOR'ed with the complement mask (C)
- P is the previous value of I
- L is the low mask
- H is the high mask
- R is the raising mask
- F is the falling mask

#### and

- ~ is bit—wise complement
- | is bit-wise OR
- & is bit-wise AND

Once the interrupt pending bit is set, it must be explicitly cleared by the user.

The In8 RoboBrick supports both the standard shared commands and the shared interrupt commands in addition to the following commands:

| Command                      | Send/   |   |   | F | yte | Va | lue |   |                  | Discussion                                                                                     |
|------------------------------|---------|---|---|---|-----|----|-----|---|------------------|------------------------------------------------------------------------------------------------|
| Command                      | Receive | 7 | 6 | 5 | 4   | 3  | 2   | 1 | 0                | Discussion                                                                                     |
|                              | Send    | 0 | 0 | 0 | 0   | 0  | 0   | 0 | 0                | Return low order 5-bits of inpu                                                                |
| Read Inputs Low              | Receive | 0 | 0 | 0 | i   | i  | i   | i | i                | iiiii (after XOR'ing with complement mask)                                                     |
| Read Inputs High             | Send    | 0 | 0 | 0 | 0   | 0  | 0   | 0 | 1                | Return high order 5-bits of input <i>IIIII</i> (after XOR'ing with complement mask)            |
|                              | Receive | 0 | 0 | 0 | Ι   | I  | Ι   | I | Ι                |                                                                                                |
| Read Complement              | Send    | 0 | 0 | 0 | 0   | 0  | 0   | 1 | 0                | Return low order 5-bits of complement mask ccccc                                               |
| Mask Low                     | Receive | 0 | 0 | 0 | c   | c  | c   | c | c                |                                                                                                |
| Read Complement<br>Mask High | Send    | 0 | 0 | 0 | 0   | 0  | 0   | 1 | 1                | Return high order 5 bits of complement mask <i>CCCCC</i>                                       |
|                              | Receive | 0 | 0 | 0 | C   | C  | C   | C | $\boldsymbol{C}$ |                                                                                                |
| Read Direction Mask<br>Low   | Send    | 0 | 0 | 0 | 0   | 0  | 1   | 0 | 0                | Return low order 5-bits of direction mask <i>ddddd</i>                                         |
|                              | Receive | 0 | 0 | 0 | d   | d  | d   | d | d                |                                                                                                |
| Read Direction Mask          | Send    | 0 | 0 | 0 | 0   | 0  | 1   | 0 | 1                | Return high order 5 bits of direction mask <i>DDDDD</i>                                        |
| High                         | Receive | 0 | 0 | 0 | D   | D  | D   | D | D                |                                                                                                |
| Read Raw Low                 | Send    | 0 | 0 | 0 | 0   | 0  | 1   | 1 | 0                | Return low order 5-bits of raw input data <i>rrrrr</i> (without XOR'ing with complement mask)  |
|                              | Receive | 0 | 0 | 0 | r   | r  | r   | r | r                |                                                                                                |
| Read Raw High                | Send    | 0 | 0 | 0 | 0   | 0  | 1   | 1 | 1                | Return high order 5-bits of raw input data <i>RRRRR</i> (without XOR'ing with complement mask) |
|                              | Receive | 0 | 0 | 0 | R   | R  | R   | R | R                |                                                                                                |
| Read Low Mask                | Send    | 0 | 0 | 0 | 0   | 1  | 0   | 0 | 0                | Return low order 5-bits of low                                                                 |
| Low                          | Receive | 0 | 0 | 0 | l   | l  | l   | l | l                | mask <i>lllll</i>                                                                              |
|                              | Send    | 0 | 0 | 0 | 0   | 1  | 0   | 0 | 1                |                                                                                                |

## InOut10 RoboBrick (Revision A)

| Send Receive Send Receive Send Receive Send Receive Send Receive | 0<br>0<br>0<br>0<br>0<br>0<br>0                                                            | 0<br>0<br>0<br>0<br>0                                                                                                    | 0<br>0<br>0<br>0<br>0                                                                                                    | 0<br>h<br>0<br>H<br>0                                                                                                    | 1<br>h<br>1<br>H                                                                                                    | 0<br>h<br>0                                                                                                    | 1<br>h                                                                                                    | 0<br>h                                                                                                    | Return low order 5-bits of the high mask <i>hhhhh</i>                                                                                                    |
|------------------------------------------------------------------|--------------------------------------------------------------------------------------------|----------------------------------------------------------------------------------------------------|----------------------------------------------------------------------------------------------------|----------------------------------------------------------------------------------------------------|----------------------------------------------------------------------------------------------------|----------------------------------------------------------------------------------------------------|----------------------------------------------------------------------------------------------------|----------------------------------------------------------------------------------------------------|----------------------------------------------------------------------------------------------------|
| Send Receive Send Receive Send Receive                           | 0<br>0<br>0<br>0                                                                           | 0<br>0<br>0<br>0                                                                                                    | 0<br>0<br>0                                                                                                    | 0<br><i>H</i>                                                                                                    | 1                                                                                                    | 1                                                                                                    | h                                                                                                    | h                                                                                                    | high mask <i>hhhhh</i>                                                                                                    |
| Receive Send Receive Send Receive                                | 0<br>0<br>0<br>0                                                                           | 0<br>0<br>0                                                                                                    | 0                                                                                                    | Н                                                                                                    |                                                                                                    | 0                                                                                                    |                                                                                                    |                                                                                                    |                                                                                                    |
| Send<br>Receive<br>Send<br>Receive                               | 0<br>0<br>0                                                                                | 0                                                                                                    | 0                                                                                                    | 1                                                                                                    | Н                                                                                                    | v                                                                                                    | 1                                                                                                    | 1                                                                                                    | Return high order 5 bits of the                                                                                                    |
| Receive<br>Send<br>Receive                                       | 0                                                                                          | 0                                                                                                    | +                                                                                                    | 0                                                                                                    |                                                                                                    | Н                                                                                                    | Н                                                                                                    | Н                                                                                                    | high mask <i>HHHHH</i>                                                                                                    |
| Send<br>Receive                                                  | 0                                                                                          | +                                                                                                    | 0                                                                                                    |                                                                                                    | 1                                                                                                    | 1                                                                                                    | 0                                                                                                    | 0                                                                                                    | Return low order 5-bits of the raising mask <i>rrrrr</i>                                                                                                    |
| Receive                                                          | +                                                                                          | 0                                                                                                    | 0                                                                                                    | r                                                                                                    | r                                                                                                    | r                                                                                                    | r                                                                                                    | r                                                                                                    |                                                                                                    |
|                                                                  | 0                                                                                          |                                                                                                    | 0                                                                                                    | 0                                                                                                    | 1                                                                                                    | 1                                                                                                    | 0                                                                                                    | 1                                                                                                    | Return high order 5 bits of the                                                                                                    |
| Send                                                             |                                                                                            | 0                                                                                                    | 0                                                                                                    | R                                                                                                    | R                                                                                                    | R                                                                                                    | R                                                                                                    | R                                                                                                    | raising mask RRRRR                                                                                                    |
|                                                                  | 0                                                                                          | 0                                                                                                    | 0                                                                                                    | 0                                                                                                    | 1                                                                                                    | 1                                                                                                    | 1                                                                                                    | 0                                                                                                    | Return low order 5-bits of the                                                                                                    |
| Receive                                                          | 0                                                                                          | 0                                                                                                    | 0                                                                                                    | f                                                                                                    | f                                                                                                    | f                                                                                                    | f                                                                                                    | f                                                                                                    | falling mask fffff                                                                                                    |
| Send                                                             | 0                                                                                          | 0                                                                                                    | 0                                                                                                    | 0                                                                                                    | 1                                                                                                    | 1                                                                                                    | 1                                                                                                    | 1                                                                                                    | Return high order 5-bits of the                                                                                                    |
| Receive                                                          | 0                                                                                          | 0                                                                                                    | 0                                                                                                    | F                                                                                                    | F                                                                                                    | F                                                                                                    | F                                                                                                    | F                                                                                                    | falling mask FFFFF                                                                                                    |
| Send                                                             | 0                                                                                          | 0                                                                                                    | 0                                                                                                    | 1                                                                                                    | 0                                                                                                    | 0                                                                                                    | 0                                                                                                    | 0                                                                                                    | Return low order 5-bits of the                                                                                                    |
| Receive                                                          | 0                                                                                          | 0                                                                                                    | 0                                                                                                    | o                                                                                                    | 0                                                                                                    | o                                                                                                    | 0                                                                                                    | 0                                                                                                    | outputs 00000                                                                                                    |
| Send                                                             | 0                                                                                          | 0                                                                                                    | 0                                                                                                    | 1                                                                                                    | 0                                                                                                    | 0                                                                                                    | 0                                                                                                    | 1                                                                                                    | Return high order 5–bits of the outputs <i>OOOOO</i>                                                                                                    |
| Receive                                                          | 0                                                                                          | 0                                                                                                    | 0                                                                                                    | 0                                                                                                    | 0                                                                                                    | O                                                                                                    | 0                                                                                                    | 0                                                                                                    |                                                                                                    |
| Send                                                             | 0                                                                                          | 0                                                                                                    | 0                                                                                                    | 1                                                                                                    | 0                                                                                                    | 0                                                                                                    | 1                                                                                                    | 0                                                                                                    | Set low order 5-bits of                                                                                                    |
| Send                                                             | 0                                                                                          | 0                                                                                                    | 0                                                                                                    | c                                                                                                    | c                                                                                                    | c                                                                                                    | c                                                                                                    | c                                                                                                    | complement mask to ccccc                                                                                                    |
| Send                                                             | 0                                                                                          | 0                                                                                                    | 0                                                                                                    | 1                                                                                                    | 0                                                                                                    | 0                                                                                                    | 1                                                                                                    | 1                                                                                                    | Set high order 5 bits of complement mask to CCCCC                                                                                                    |
| Send                                                             | 0                                                                                          | 0                                                                                                    | 0                                                                                                    | C                                                                                                    | C                                                                                                    | C                                                                                                    | C                                                                                                    | C                                                                                                    |                                                                                                    |
| Send                                                             | 0                                                                                          | 0                                                                                                    | 0                                                                                                    | 1                                                                                                    | 0                                                                                                    | 1                                                                                                    | 0                                                                                                    | 0                                                                                                    | Set low order 5-bits of direction mask to <i>ddddd</i>                                                                                                    |
| Send                                                             | 0                                                                                          | 0                                                                                                    | 0                                                                                                    | d                                                                                                    | d                                                                                                    | d                                                                                                    | d                                                                                                    | d                                                                                                    |                                                                                                    |
| Send                                                             | 0                                                                                          | 0                                                                                                    | 0                                                                                                    | 1                                                                                                    | 0                                                                                                    | 1                                                                                                    | 0                                                                                                    | 1                                                                                                    | Set high order 5 bits of direction                                                                                                    |
| Send                                                             | 0                                                                                          | 0                                                                                                    | 0                                                                                                    | D                                                                                                    | D                                                                                                    | D                                                                                                    | D                                                                                                    | D                                                                                                    | mask of <i>DDDDD</i>                                                                                                    |
| Send                                                             | 0                                                                                          | 0                                                                                                    | 0                                                                                                    | 1                                                                                                    | 0                                                                                                    | 1                                                                                                    | 1                                                                                                    | 0                                                                                                    | Set all 10 bits of outputs to 0                                                                                                    |
| Send                                                             | 0                                                                                          | 0                                                                                                    | 0                                                                                                    | 1                                                                                                    | 0                                                                                                    | 1                                                                                                    | 1                                                                                                    | 1                                                                                                    | Reset all registers to 0 and set direction bits to 1 (input)                                                                                                    |
| Send                                                             | 0                                                                                          | 0                                                                                                    | 0                                                                                                    | 1                                                                                                    | 1                                                                                                    | 0                                                                                                    | 0                                                                                                    | 0                                                                                                    | Set low order 5-bits of low                                                                                                    |
| Send                                                             | 0                                                                                          | 0                                                                                                    | 0                                                                                                    | l                                                                                                    | l                                                                                                    | l                                                                                                    | l                                                                                                    | l                                                                                                    | mask to <i>lllll</i>                                                                                                    |
| Send                                                             | 0                                                                                          | 0                                                                                                    | 0                                                                                                    | 1                                                                                                    | 1                                                                                                    | 0                                                                                                    | 0                                                                                                    | 1                                                                                                    | Set high order 5-bits of low mask to <i>LLLLL</i>                                                                                                    |
| Send                                                             | 0                                                                                          | 0                                                                                                    | 0                                                                                                    | L                                                                                                    | L                                                                                                    | L                                                                                                    | L                                                                                                    | L                                                                                                    |                                                                                                    |
| Send                                                             | 0                                                                                          | 0                                                                                                    | 0                                                                                                    | 1                                                                                                    | 1                                                                                                    | 0                                                                                                    | 1                                                                                                    | 0                                                                                                    | Set low order 5-bits of the high mask to <i>hhhhh</i>                                                                                                    |
| Send                                                             | 0                                                                                          | 0                                                                                                    | 0                                                                                                    | h                                                                                                    | h                                                                                                    | h                                                                                                    | h                                                                                                    | h                                                                                                    |                                                                                                    |
| Send                                                             | 0                                                                                          | 0                                                                                                    | 0                                                                                                    | 1                                                                                                    | 1                                                                                                    | 0                                                                                                    | 1                                                                                                    | 1                                                                                                    | Set high order 5 bits of the high mask to <i>HHHHH</i>                                                                                                    |
| Send                                                             | 0                                                                                          | 0                                                                                                    | 0                                                                                                    | Н                                                                                                    | Н                                                                                                    | Н                                                                                                    | Н                                                                                                    | Н                                                                                                    |                                                                                                    |
| Send                                                             | 0                                                                                          | 0                                                                                                    | 0                                                                                                    | 1                                                                                                    | 1                                                                                                    | 1                                                                                                    | 0                                                                                                    | 0                                                                                                    | Set low order 5-bits of the raising mask to <i>rrrrr</i>                                                                                                    |
| Send                                                             | 0                                                                                          | 0                                                                                                    | 0                                                                                                    | r                                                                                                    | r                                                                                                    | r                                                                                                    | r                                                                                                    | r                                                                                                    |                                                                                                    |
| Send                                                             | 0                                                                                          | 0                                                                                                    | 0                                                                                                    | 1                                                                                                    | 1                                                                                                    | 1                                                                                                    | 0                                                                                                    | 1                                                                                                    | Set high order 5 bits of the raising mask to RRRRR                                                                                                    |
| Send                                                             | 0                                                                                          | 0                                                                                                    | 0                                                                                                    | R                                                                                                    | R                                                                                                    | R                                                                                                    | R                                                                                                    | R                                                                                                    |                                                                                                    |
| Send                                                             | 0                                                                                          | 0                                                                                                    | 0                                                                                                    | 1                                                                                                    | 1                                                                                                    | 1                                                                                                    | 1                                                                                                    | 0                                                                                                    |                                                                                                    |
|                                                                  | Send Receive Send Receive Send Receive Send Receive Send Send Send Send Send Send Send Sen | Send         0           Receive         0           Send         0           Receive         0           Send         0           Send         0 | Send         0         0           Receive         0         0           Send         0         0           Receive         0         0           Send         0         0           Send         0         0 | Send         0         0         0           Receive         0         0         0           Send         0         0         0           Receive         0         0         0           Send         0         0         0           Send         0         0         < | Send         0         0         0         0           Send         0         0         0         0           Send         0         0         0         0           Send         0         0         0         0           Send         0         0         0         0           Send         0         0         0         0           Send         0         0         0         0           Send         0         0         0         0           Send         0         0         0         0           Send         0         0         0         0           Send         0         0         0         0           Send         0         0         0         0           Send         0         0         0         1           Send         0         0         0         1           Send         0         0         0         1           Send         0         0         0         1           Send         0         0         0         1           Send         0 | Send         0         0         0         0         1           Receive         0         0         0         0         1           Send         0         0         0         0         0           Send         0         0         0         0         0           Send         0         0         0         0         0           Send         0         0         0         0         0           Send         0         0         0         0         0         0           Send         0         0         0         0         0         0         0         0         0         0         0         0         0         0         0         0         0         0         0         0         0         0         0         0         0         0         0         0         0         0         0         0         0         0         0         0         0         0         0         0         0         0         0         0         0         0         0         0         0         0         0         0         0         0         0 | Send         0         0         0         0         1         1           Receive         0         0         0         F         F         F           Send         0         0         0         0         0         0           Send         0         0         0         0         0         0         0           Send         0         0         0         0         0         0         0         0         0         0         0         0         0         0         0         0         0         0         0         0         0         0         0         0         0         0         0         0         0         0         0         0         0         0         0         0         0         0         0         0         0         0         0         0         0         0         0         0         0         0         0         0         0         0         0         0         0         0         0         0         0         0         0         0         0         0         0         0         0         0         0         0 | Send         0         0         0         0         1         1         1           Receive         0         0         0         F         F         F         F           Send         0         0         0         0         0         0         0           Send         0         0         0         0         0         0         0         0           Send         0         0         0         0         0         0         0         0         0         0         0         0         0         0         0         0         0         0         0         0         0         0         0         0         0         0         0         0         0         0         0         0         0         0         0         0         0         0         0         0         0         0         0         0         0         0         0         0         0         0         0         0         0         0         0         0         0         0         0         0         0         0         0         0         0         0         0         0 | Send         0         0         0         0         1         1         1         1         1         Receive         0         0         0         F         F |

| Set Falling Mask<br>Low   | Send    | 0 | 0 | 0 | f | f | f | f | f | Set low order 5-bits of the falling mask to fffff                       |
|---------------------------|---------|---|---|---|---|---|---|---|---|-------------------------------------------------------------------------|
| Set Falling Mask          | Send    | 0 | 0 | 0 | 1 | 1 | 1 | 1 | 1 | Set high order 5-bits of the                                            |
| High                      | Send    | 0 | 0 | 0 | F | F | F | F | F | falling mask to FFFFF                                                   |
| Set Outputs Low           | Send    | 0 | 0 | 1 | o | o | o | o | О | Set low order 5-bits to 00000                                           |
| Set Outputs High          | Send    | 0 | 1 | 0 | О | О | О | О | О | Set high order 5-bits to OOOOO                                          |
| Set Output Bit            | Send    | 0 | 1 | 1 | v | b | b | b | b | Set output bit <i>bbbb</i> to <i>v</i>                                  |
| Read Interrupt Bits       | Send    | 1 | 1 | 1 | 0 | 1 | 1 | 1 | 1 | Return the interrupt pending bit $p$ and the interrupt enable bit $e$ . |
|                           | Receive | 0 | 0 | 0 | 0 | 0 | 0 | e | p |                                                                         |
| Set Interrupt<br>Commands | Send    | 1 | 1 | 1 | 1 | 0 | c | c | c | Set Interrupt Command ccc.                                              |
| Shared Commands           | Send    | 1 | 1 | 1 | 1 | 1 | c | c | С | Execute Shared Command ccc.                                             |

## 3. Hardware

The hardware consists of a circuit schematic and a printed circuit board.

### 3.1 Circuit Schematic

The schematic for the InOut10 RoboBrick is shown below:

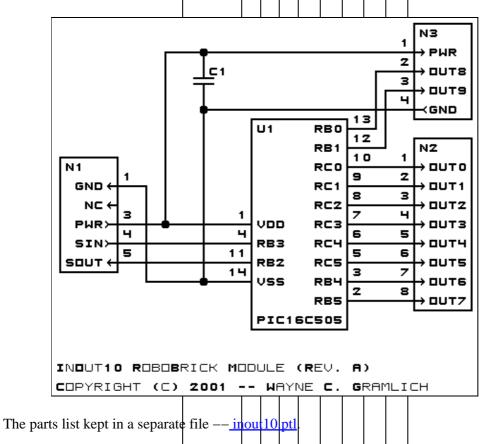

3. Hardware 4

#### 3.2 Printed Circuit Board

The printed circuit files are listed below:

inout10 back.png

The solder side layer.

inout10 front.png

The component side layer.

inout10 artwork.png

The artwork layer.

inout10.gbl

The RS-274X "Gerber" back (solder side) layer.

inout10.gtl

The RS-274X "Gerber" top (component side) layer.

inout10.gal

The RS–274X "Gerber" artwork layer.

inout10.drl

The "Excellon" NC drill file.

inout10.tol

The "Excellon" tool rack file.

## 4. Software

The InOut10 software is available as one of:

inout10.ucl

The µCL source file.

inout10.asm

The resulting human readable PIC assembly file.

inout10.lst

The resulting human readable PIC listing file.

inout10.hex

The resulting Intel<sup>®</sup> Hex file that can be fed into a PIC12C5xx programmer.

The InOut10 test suite is available as one of:

inout10 test.ucl

The µCL source file.

inout10 test.asm

The resulting human readable PIC assembly file.

inout10 test.lst

The resulting human readable PIC listing file.

inout10 test.hex

The resulting Intel<sup>®</sup> Hex file that can be fed into a PIC16F84 programmer.

## 5. Issues

The following issues have come up:

#### InOut10 RoboBrick (Revision A)

- The holes for N1 (size 3) are too large, make them smaller (size 2).
- The holes for N2 and N3 (size 2) are too small, make them larger (size 4).
- Move the lettering next to N2 to the left a little.
- Move the lettering above N3 up a little.
- Move U1 and C1 up and to the left.
- Move N3 to the left by .05 inches

Copyright (c) 2001–2002 by Wayne C. Gramlich. All rights reserved.

## InOut10 RoboBrick (Revision A)

## A. Appendix A: Parts List

```
# Parts list for InOut10 RoboBrick (Rev. A)
#
C1: Capacitor10pF - 10 pF Ceramic Capacitor [Jameco: 15333]
N1: Header1x5.RBSlave - 1x5 Male Header [5/40 Jameco: 160881]
N2: TerminalStrip8.InOut10 - 8 Junction Terminal Strip [4 Jameco: 189675]
N3: TerminalStrip4.InOut10 - 4 Junction Terminal Strip [2 Jameco: 189675]
U1: PIC16C505.InOut10 - Microchip PIC16C505 [Digikey: PIC16C505-04/P-ND]
```

# **B. Appendix B: Artwork Layer**

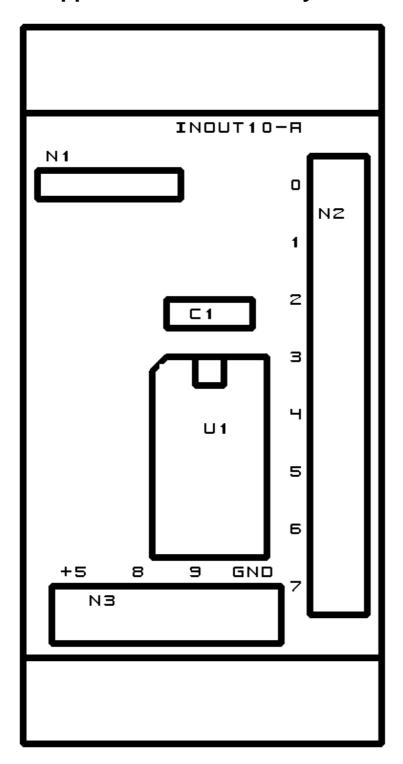

# C. Appendix C: Back (Solder Side) Layer

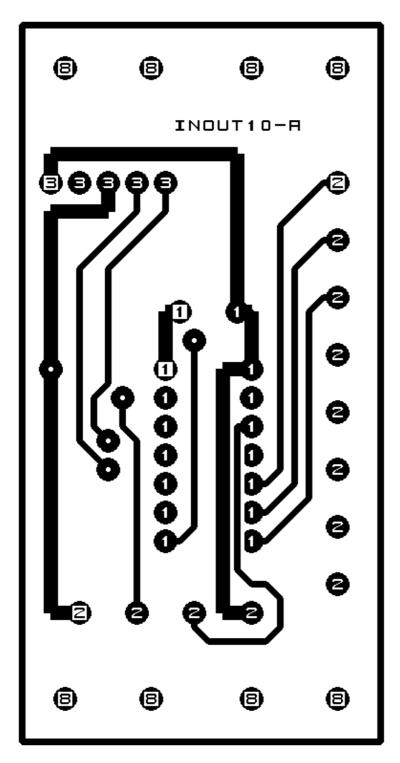

# D. Appendix D: Front (Component Side) Layer

8 8 8

INOUT10-A

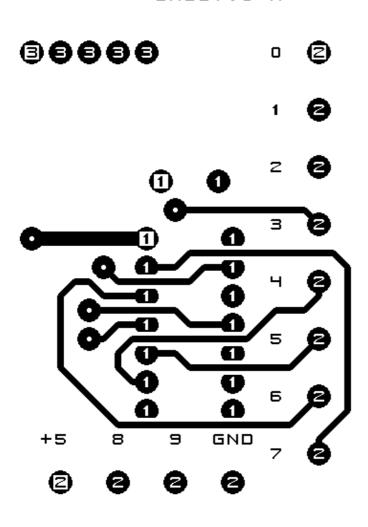

8

₿

⑧

₿